## **MOOVIC** Horario y mapa de la línea 502 de autobús

**502** Circular Circular Circular Control of the Usa La [App](https://moovitapp.com/index/api/onelink/3986059930?pid=Web_SEO_Lines-PDF&c=Footer_Button&is_retargeting=true&af_inactivity_window=30&af_click_lookback=7d&af_reengagement_window=7d&GACP=v%3D2%26tid%3DG-27FWN98RX2%26cid%3DGACP_PARAM_CLIENT_ID%26en%3Dinstall%26ep.category%3Doffline%26ep.additional_data%3DGACP_PARAM_USER_AGENT%26ep.page_language%3Des-419%26ep.property%3DSEO%26ep.seo_type%3DLines%26ep.country_name%3DArgentina%26ep.metro_name%3DOlavarria&af_sub4=SEO_other&af_sub8=%2Findex%2Fes-419%2Fline-pdf-Olavarr%25C3%25ADa-2640-1405547-6396118&af_sub9=View&af_sub1=2640&af_sub7=2640&deep_link_sub1=2640&af_sub5=V1-Lines-1718008067&deep_link_value=moovit%3A%2F%2Fline%3Fpartner_id%3Dseo%26lgi%3D6396118%26add_fav%3D1&af_dp=moovit%3A%2F%2Fline%3Fpartner_id%3Dseo%26lgi%3D6396118%26add_fav%3D1&af_ad=SEO_other_502_Circular_Olavarria_View&deep_link_sub2=SEO_other_502_Circular_Olavarria_View)

La línea 502 de autobús (Circular) tiene una ruta. Sus horas de operación los días laborables regulares son:

(1) a Circular: 06:35 - 22:37

Usa la aplicación Moovit para encontrar la parada de la línea 502 de autobús más cercana y descubre cuándo llega la próxima línea 502 de autobús

## **Sentido: Circular**

## 52 paradas VER [HORARIO](https://moovitapp.com/olavarr%C3%ADa-2640/lines/502/6396118/7710634/es-419?ref=2&poiType=line&customerId=4908&af_sub8=%2Findex%2Fes-419%2Fline-pdf-Olavarr%25C3%25ADa-2640-1405547-6396118&utm_source=line_pdf&utm_medium=organic&utm_term=Circular) DE LA LÍNEA

Av. Pringles X Collinet

Av. Pueyrredón X A. Castro

Av. Pueyrredón 3782

Av. Pueyrredón 4116

Av. Pueyrredón 4370

Av. Pellegrini 1718

Azopardo X Tierra Del Fuego

Balcarce X Tierra Del Fuego

Balcarce, 4588

Balcarce, 4341

Balcarce X Av. Urquiza

Av. Urquiza X Vélez Sársfield

Av. Urquiza X Cnel. Suárez

Av. Urquiza X Belgrano

Dorrego, 4245

Manuel Leal, 3106

M. Leal X Av. Colón

Manuel Leal, 3688

Manuel Leal, 3966

M. Leal X Merlo

Av. Circunvalación 4888

**Horario de la línea 502 de autobús** Circular Horario de ruta:

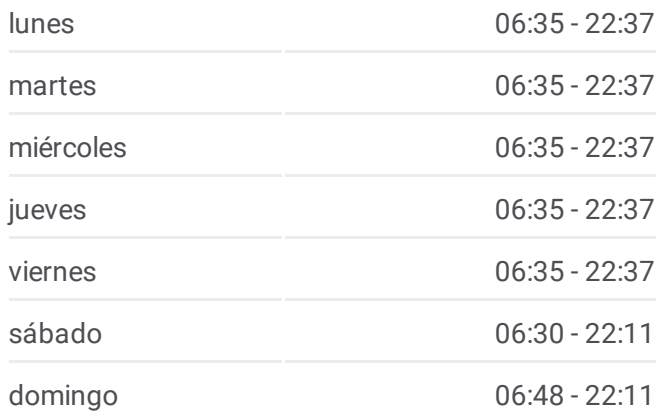

**Información de la línea 502 de autobús Dirección:** Circular **Paradas:** 52 **Duración del viaje:** 49 min **Resumen de la línea:**

- Av. Trabajadores 5368
- Av. Trabajadores 4926
- Av. Trabajadores X Moya
- Av. Trabajadores 4312
- Av. Trabajadores 3975
- Av. Trabajadores 3594
- Av. Pringles 30
- Torcuato Emiliozzi 5469-5499
- Ruta Provincial 60, 5795
- Av. Pringles X J. Newbery
- Av. Pringles 4720
- Av. Pringles 4375
- Merlo X 25 De Mayo
- Merlo, 2911
- Alsina X Merlo
- Alsina, 4117
- Alsina, 3820
- Alsina, 3499
- Alsina, 3299
- Alsina X Cabral
- Dorrego, 2870
- Belgrano, 2855
- Alsina, 2936
- Alsina X Hornos
- Av. Valle 2704
- Av. Valle 2907
- Lamadrid, 2121
- Lamadrid, 1791
- Lamadrid, 1515
- Cortés X 25 De Mayo
- Av. Pringles X Collinet

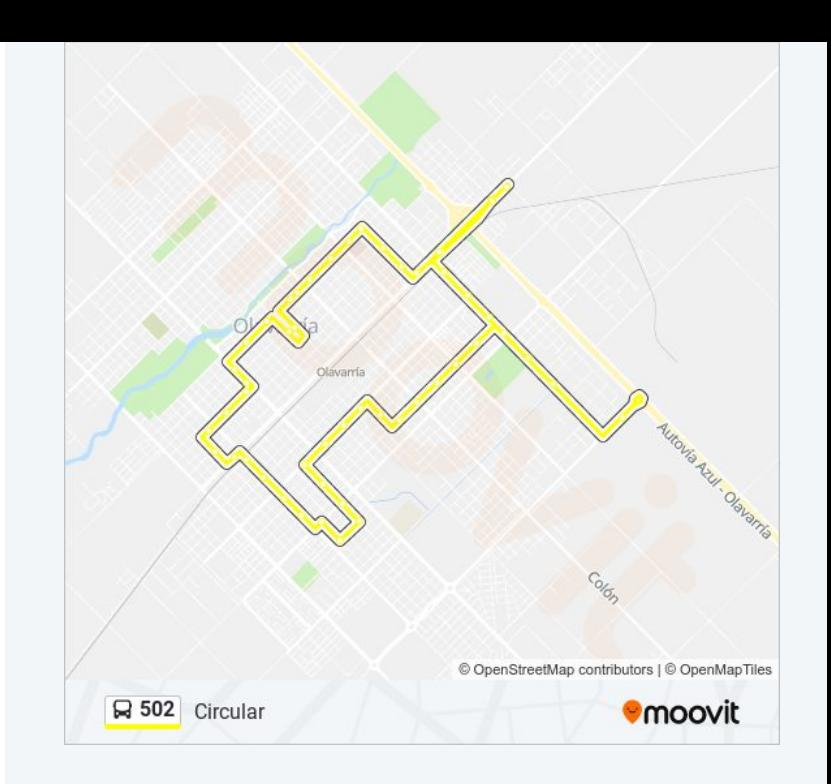

Los horarios y mapas de la línea 502 de autobús están disponibles en un

PDF en moovitapp.com. Utiliza <u>[Moovit](https://moovitapp.com/olavarr%C3%ADa-2640/lines/502/6396118/7710634/es-419?ref=2&poiType=line&customerId=4908&af_sub8=%2Findex%2Fes-419%2Fline-pdf-Olavarr%25C3%25ADa-2640-1405547-6396118&utm_source=line_pdf&utm_medium=organic&utm_term=Circular) App</u> para ver los horarios de los autobuses en vivo, el horario del tren o el horario del metro y las indicaciones paso a paso para todo el transporte público en Olavarria.

[Acerca](https://moovit.com/es/about-us-es/?utm_source=line_pdf&utm_medium=organic&utm_term=Circular) de Moovit · [Soluciones](https://moovit.com/es/maas-solutions-es/?utm_source=line_pdf&utm_medium=organic&utm_term=Circular) MaaS · Países [incluídos](https://moovitapp.com/index/es-419/transporte_p%C3%BAblico-countries?utm_source=line_pdf&utm_medium=organic&utm_term=Circular) · [Comunidad](https://editor.moovitapp.com/web/community?campaign=line_pdf&utm_source=line_pdf&utm_medium=organic&utm_term=Circular&lang=es) de Mooviters

© 2024 Moovit - Todos los derechos reservados

**Mira los tiempos de llegada en tiempo real**

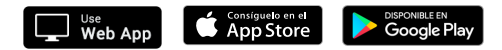